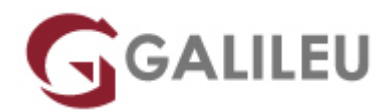

# Filemaker Pro – Avançado

Tecnologias de Informação - Data & Analytics

- **Nível:** Avançado
- **Duração:** 18h

#### Sobre o curso

O FileMaker é um dos softwares de bases de dados mais populares do mundo. Neste curso irá desenvolver um sistema automatizado de bases de dados relacionais para partilhar em rede ou através da internet.

Este curso tem como objectivos:

Irá aprender como construir uma base de dados simples ou uma base de dados que pode ser acedida por vários utilizadores. Criar sistemas de múltiplas bases de dados interligados que permite organizar de um modo eficaz dados interligados. Vai também partilhar uma base de dados FileMaker para permitir acesso através da internet.

#### **Destinatários**

Todos os interessados em utilizar está ferramenta e na aprendizagem e criação de bases de dados relacionais.

### Pré-requisitos

Frequência do curso de iniciação ou conhecimentos semelhantes.

### Metodologia

Presencial ou live training.

# Programa

- Revisão de conhecimentos
- Criação de layouts
- Optimização da base de dados
- Opções de campos
- Criação de relatórios
- Personalização da base de dados
- Outras ferramentas
- Revisão de conhecimentos
	- ❍ Conceitos, finalidades e vantagens de uma base de dados
	- ❍ Pesquisa e ordenação de registos
- Criação de layouts
	- ❍ Desenhar layouts
	- ❍ The Layout/Report Assistant
	- ❍ Definir e especificar as partes do layout
	- ❍ Adicionar gráficos e texto a layouts
	- ❍ Desenhar e posicionar elementos de gráficos
	- ❍ Importar gráficos
	- ❍ Adicionar elementos de texto
	- ❍ Trabalhar com objectos
	- ❍ Numerar páginas
	- ❍ Criar cabeçalhos headers e rodapés footers
	- ❍ Criar layouts com sumário
	- ❍ Criar layouts de formulários para cartas
	- ❍ Criar etiquetas
	- ❍ Layout tab order
- Optimização da base de dados
	- ❍ Guiões (scripts) e botões
	- ❍ Quando utilizar guiões
	- ❍ Criar um guião
	- ❍ Utilizar o Scriptmaker
	- ❍ Encadear e utilizar guiões
	- ❍ Sumários
	- ❍ Cálculos
	- ❍ Criar botões
	- ❍ Condicionais
- Opções de campos
	- ❍ Validação de informação
- ❍ Indexação
- Criação de relatórios
	- ❍ Criar um layout para um relatório
	- ❍ Criar um resumo de dados
	- ❍ Criar sub-resumos de dados
- Personalização da base de dados
	- ❍ Palavras-passe
	- ❍ Nível de acessos
	- ❍ Utilização de funções
- Outras ferramentas
	- ❍ Web Viewer
	- ❍ Mail Merge
	- ❍ Ligação ao word e excel
	- ❍ Janelas Múltiplas